<http://home1.catvmics.ne.jp/~togachan/>by togachan/ by togachan

コンピュータをスイッチで動かす テンキー改造 編

☆ 概要

自作ソフトでは、スイッチでソフトを動かすことができるように、マウスでクリックするボタンに 数字キーを割り当ててあるものがあります。数字キーを割り当てた理由は、市販の外付けテンキーの 簡単な改造で、スイッチの操作が可能になるからです。以下、市販外付けテンキーの改造の解説をし ます。

☆ 材料 •テンキー LOAS TNK-SU214SL

・ケース

・φ3.5 メスコネクタ

☆ 製作手順

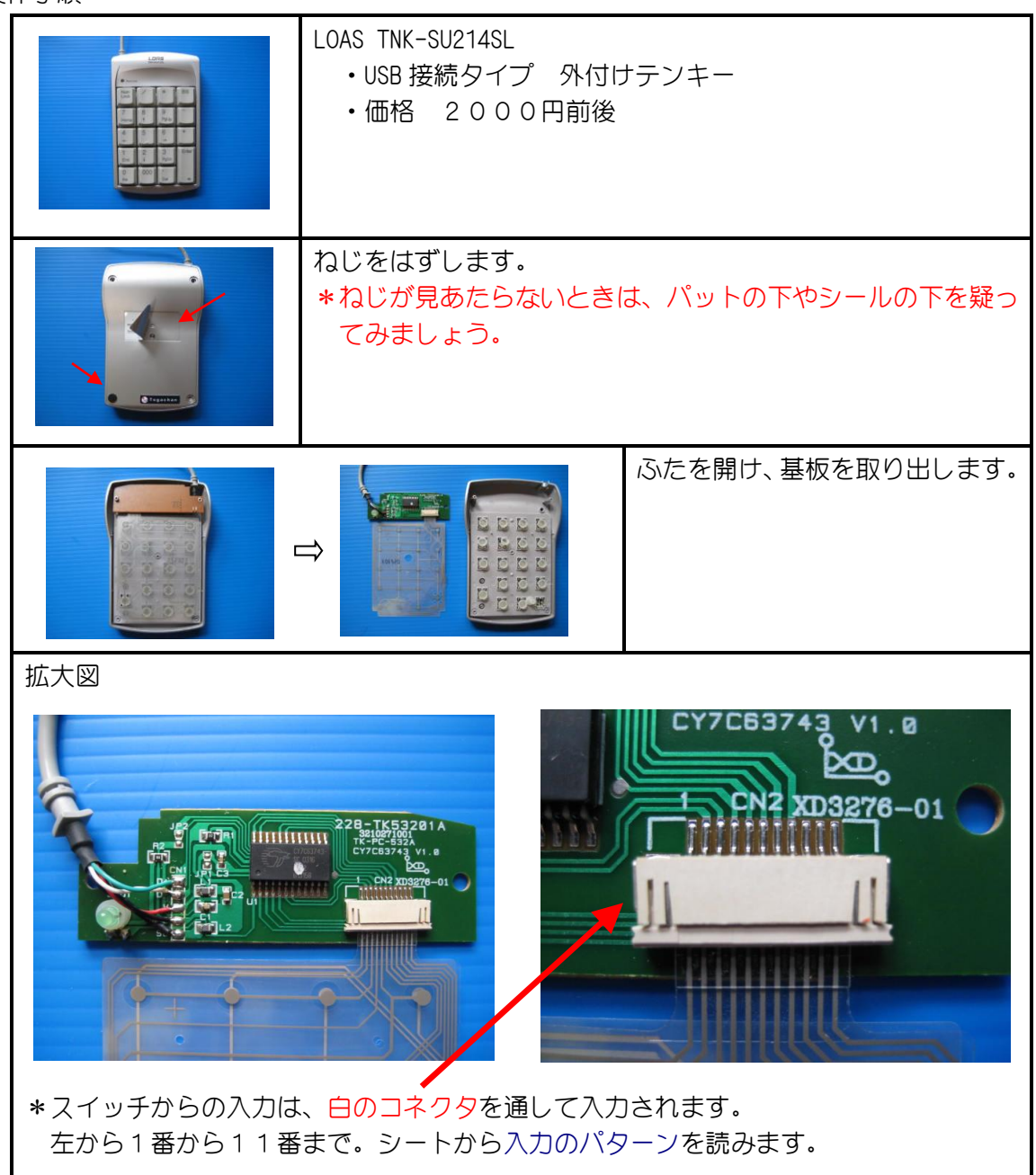

## ☆ 入力のパターン

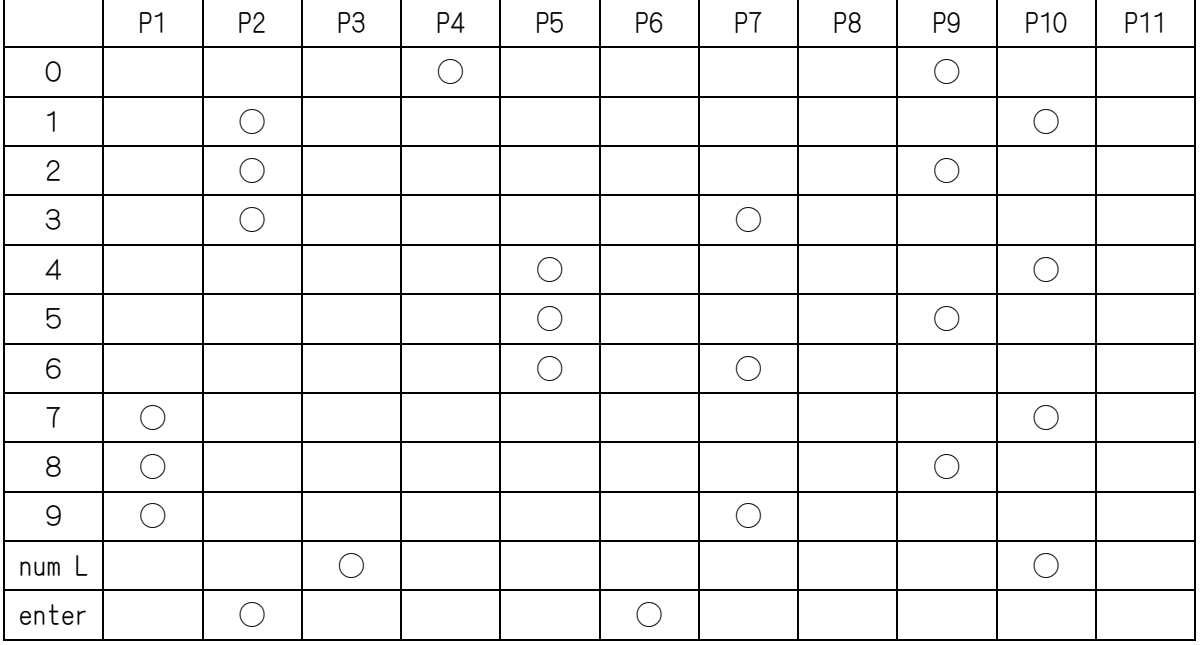

\* P4と P9を接続すると、テンキーから「0」が入力されたと認識します。

\* このパターンは、機種が変わってもほぼ同じであろうと思いますが、実際に改造を行われる場合 は、確認してみてください。

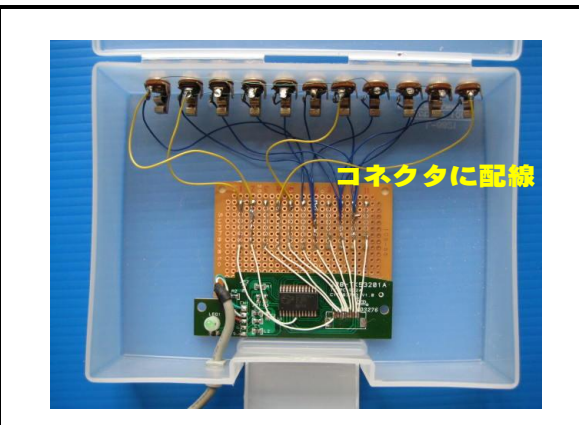

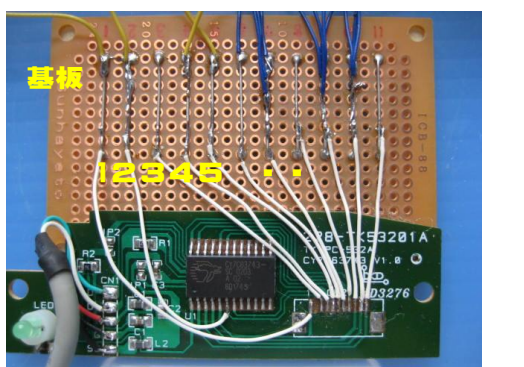

\*基板だけ取り出し、組み付けます。白いコネクタは、 無理をしてとるとランドがはがれてしまいますの で(2 番(赤矢印)をはがしてしまい、別の所から 取っています)、まずはランド側の足を切ってから 半田付けで固定(黄色矢印)されている白コネクタ をはずし、そのあと、残ったピンを一つ一つとるの がよいと思います。

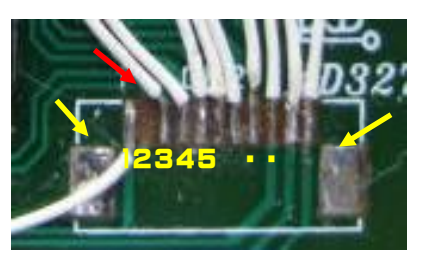

\*一度ユニバーサル基板に端子を引き出してそこから、パターン表にしたがってコネク タに配線します

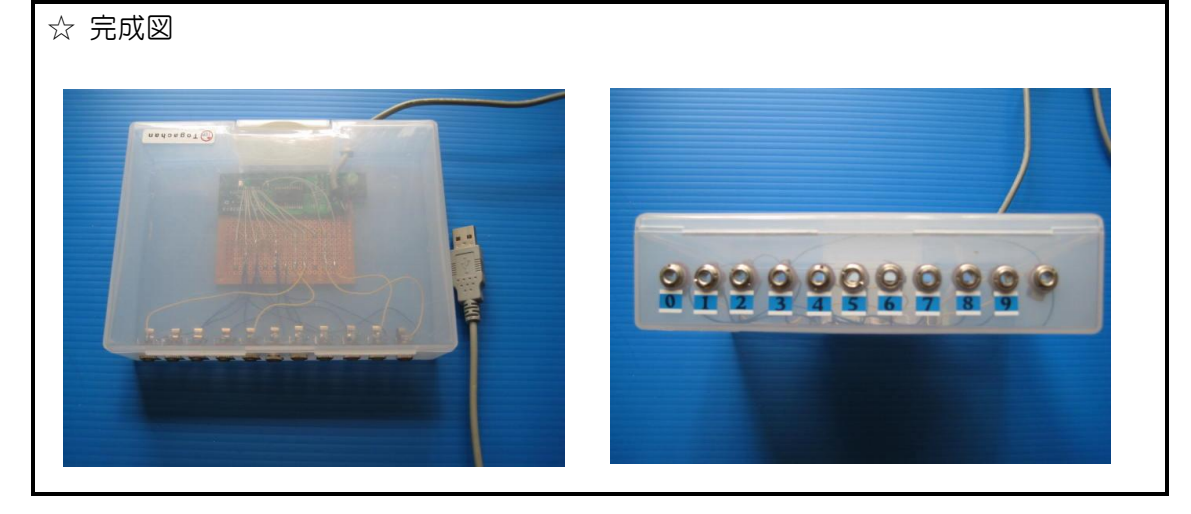

- \* USB に差し込むだけで、特別な設定は不要です。
- \* コネクタには、個に応じたスイッチを接続することができます。